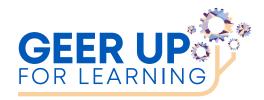

# CHECKLIST FOR ECE PROVIDERS

This checklist is to ensure Providers are able to support families through the necessary steps when first enrolling into GEER. This checklist will also

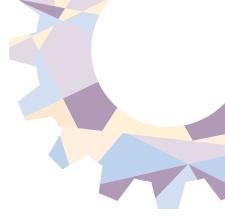

#### ITEMS PROVIDERS RECEIVED:

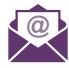

- Upon arrival of devices, you will get a provider registration code for the device registration that needs to be completed on the iPad by the provider
- Google Slideshow for providers on delivery, preparation and Distribution of iPads
- 🕽 Provider Welcome packet PDF via email

provide a record of sign-off on all appropriate forms.

Chromebooks

#### MATERIALS PROVIDERS NEED TO REVIEW AND/OR SIGN:

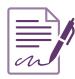

- Provider Agreement form electronically at http://geer.eastconn.org or through iPad application.
- Google Slideshow for providers on delivery, preparation and Distribution of iPads
- Sign-off on iPad registration via application named Registration on every iPad for each family receiving an iPad using registration code.

#### **HOW PROVIDERS NEED TO SUPPORT FAMILIES:**

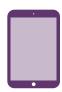

- Support Families in filling out Family Agreement Electronic Form on iPad named Family Agreement or at <a href="http://geer.eastconn.org">http://geer.eastconn.org</a>, including whether family needs cellular service
- Support families in accessing the Welcome Packet on iPad application named GEER Home or at http://geer.eastconn.org
- Support families in accessing applications on the iPad that you will use when partnering with them.

### ITEMS FAMILIES RECEIVED:

- An iPad with case in a bag with power cord with a GEER logo
- Family Agreement Electronic Form on iPad named Family Agreement or at http://geer.eastconn.org
- Welcome Packet on iPad via an application named GEER Home or at http://geer.eastconn.org (English/Spanish)

## MATERIALS FAMILIES NEED TO REVIEW AND/OR SIGN:

- Family Agreement Electronic Form on iPad including whether family needs cellular service before using with support from provider
- Read Welcome Packet via application labeled GEER Home on iPad upon receiving

Funded by the OEC through the Governor's Education Emergency Relief Fund in partnership with NEAT and the RESC Alliance.

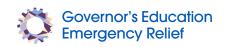

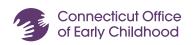

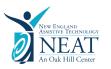

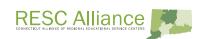